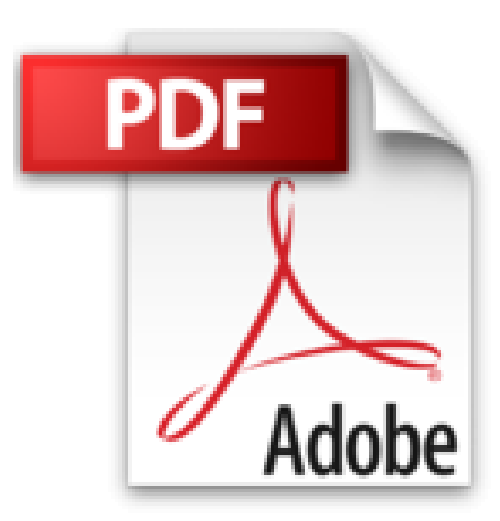

## **InDesign CC: Der praktische Einstieg**

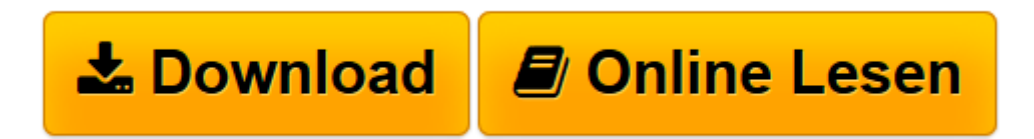

[Click here](http://bookspode.club/de/read.php?id=3836239604&src=fbs) if your download doesn"t start automatically

## **InDesign CC: Der praktische Einstieg**

Karsten Geisler

**InDesign CC: Der praktische Einstieg** Karsten Geisler

**[Download](http://bookspode.club/de/read.php?id=3836239604&src=fbs)** [InDesign CC: Der praktische Einstieg ...pdf](http://bookspode.club/de/read.php?id=3836239604&src=fbs)

**[Online lesen](http://bookspode.club/de/read.php?id=3836239604&src=fbs)** [InDesign CC: Der praktische Einstieg ...pdf](http://bookspode.club/de/read.php?id=3836239604&src=fbs)

## **Downloaden und kostenlos lesen InDesign CC: Der praktische Einstieg Karsten Geisler**

Galileo Press heißt jetzt Rheinwerk Verlag. **Die Fachpresse zur Vorauflage:**

DigitalPHOTO Photoshop: »Leicht verständliche Anleitung, für den schnellen, erfolgreichen Einstieg«

grafiker.de: »Sehr empfehlenswert!«

Über den Autor und weitere Mitwirkende

Karsten Geisler ist Diplom-Designer und arbeitet als selbstständiger Designer und Freelancer in den Bereichen Typografie und Webdesign. Durch seine Tätigkeit als Dozent für Typografie & Layout, Corporate Design und DTP-Programme kennt er die Fragen und Bedürfnisse von Einsteigern sehr genau. Dass er Spaß an der Wissensvermittlung hat, kann man auch in seinem Video-Podcast zu InDesign sehen. Download and Read Online InDesign CC: Der praktische Einstieg Karsten Geisler #AHKO5ERCNQ7

Lesen Sie InDesign CC: Der praktische Einstieg von Karsten Geisler für online ebookInDesign CC: Der praktische Einstieg von Karsten Geisler Kostenlose PDF d0wnl0ad, Hörbücher, Bücher zu lesen, gute Bücher zu lesen, billige Bücher, gute Bücher, Online-Bücher, Bücher online, Buchbesprechungen epub, Bücher lesen online, Bücher online zu lesen, Online-Bibliothek, greatbooks zu lesen, PDF Beste Bücher zu lesen, Top-Bücher zu lesen InDesign CC: Der praktische Einstieg von Karsten Geisler Bücher online zu lesen.Online InDesign CC: Der praktische Einstieg von Karsten Geisler ebook PDF herunterladenInDesign CC: Der praktische Einstieg von Karsten Geisler DocInDesign CC: Der praktische Einstieg von Karsten Geisler MobipocketInDesign CC: Der praktische Einstieg von Karsten Geisler EPub